### NAME

 $more$  - file perusal filter for crt viewing

### **SYNOPSIS**

more  $\lceil -dIfpcsu \rceil \lceil -num \rceil \lceil + \lceil$  pattern  $\lceil + \lceil$  linenum  $\lceil$   $\lceil$  file . . .  $\rceil$ 

### DESCRIPTION

More is a filter for paging through text one screenful at a time. This version is especially primitive. Users should realize that  $less(1)$  provides more $(1)$  emulation and extensive enhancements.

### OPTIONS

Command line options are des
ribed below. Options are also taken from the environment variable MORE (make sure to precede them with a dash  $($ "-")) but command line options will override them.

-num

This option specifies an integer which is the screen size (in lines).

- -d more will prompt the user with the message "[Press space to continue,  $q'$  to quit.]" and will display "[Press 'h' for instructions.]" instead of ringing the bell when an illegal key is pressed.
- -l more usually treats ^L (form feed) as a spe
ial hara
ter, and will pause after any line that ontains a form feed. The -l option will prevent this behavior.
- -f Causes more to ount logi
al, rather than s
reen lines (i.e., long lines are not folded).
- -p Do not scroll. Instead, clear the whole screen and then display the text.
- -c Do not s
roll. Instead, paint ea
h s
reen from the top, learing the remainder of ea
h line as it is displayed.
- -s Squeeze multiple blank lines into one.
- -u Suppress underlining.
- +/ The +/ option specifies a string that will be searched for before each file is displayed.

+num

Start at line number num.

### COMMANDS

Interactive commands for more are based on  $vi(1)$ . Some commands may be preceded by a decimal number, called k in the descriptions below. In the following descriptions,  $\gamma$ X means control-X.

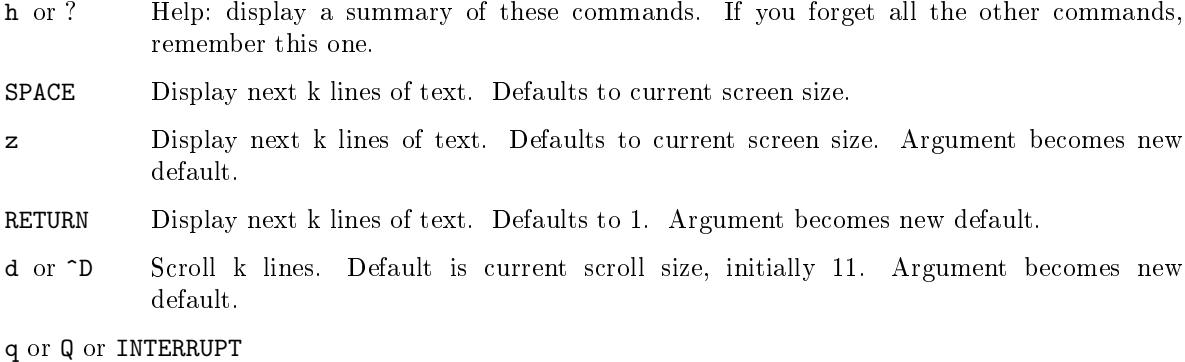

Exit.

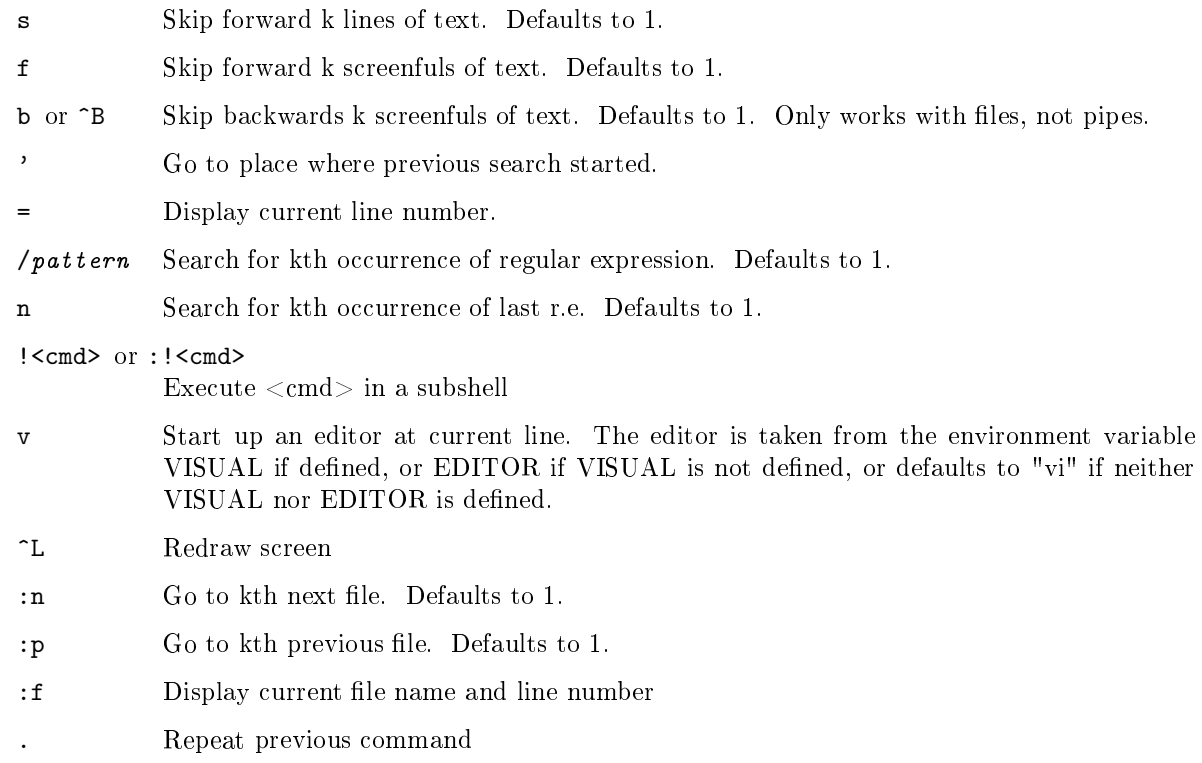

## ENVIRONMENT

More utilizes the following environment variables, if they exist:

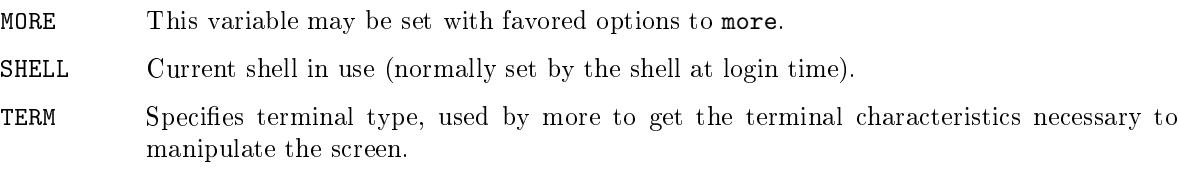

# SEE ALSO

 $vi(1)$  less $(1)$ 

### AUTHORS

Eri Shienbrood, UC Berkeley Modified by Geoff Peck, UCB to add underlining, single spacing Modified by John Foderaro, UCB to add -c and MORE environment variable

# **HISTORY**

The more command appeared in 3.0BSD. This man page documents more version 5.19 (Berkeley 6/29/88), whi
h is urrently in use in the Linux ommunity. Do
umentation was produ
ed using several other versions of the man page, and extensive inspection of the source code.

## AVAILABILITY

The more ommand is part of the util-linux-ng pa
kage and is available from ftp://ftp.ker nel.org/pub/linux/utils/util-linux-ng/.